#### **Announcements**

- Sign-ups for weekly group tutoring offered by the course tutors have been released!
- Form will close on Saturday, 9/9, at 11:59PM.
- You will receive room and time assignments on Sunday via email.
- Sections will start next week and will be focused on strengthening core concepts.
- More information pinned on Piazza.

# **CS61B Lecture #7: Object-Based Programming**

#### **Basic Idea.**

- Function-based programs are organized primarily around the functions (methods, etc.) that do things. Data structures (objects) are considered separate.
- Object-based programs are organized around the types of objects that are used to represen<sup>t</sup> data; methods are grouped by type of object.
- Simple banking-system example:

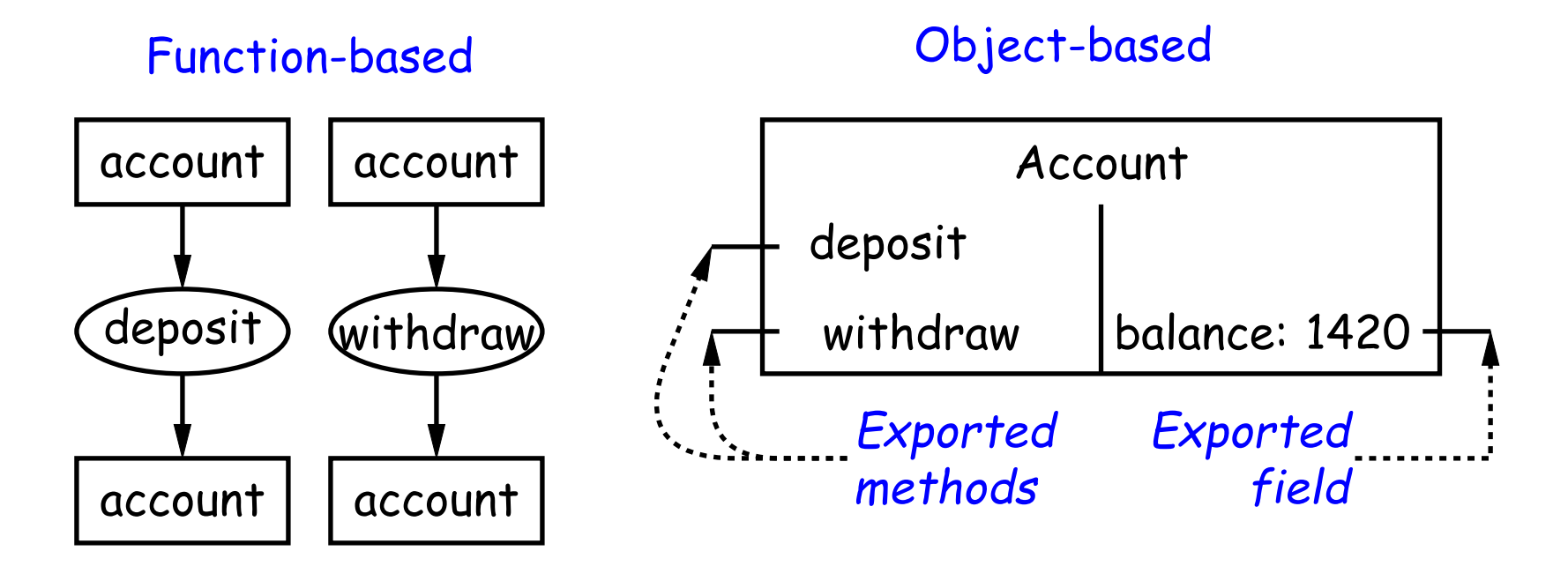

# **Philosophy**

- Idea (from 1970s and before): An abstract data type is
	- **–** <sup>a</sup> set of possible values (a domain), plus
	- **–** <sup>a</sup> set of operations on those values (or their containers).
- In IntList, for example, the domain was a set of pairs: (head, tail), where head is an int and tail is <sup>a</sup> pointer to an IntList.
- The IntList operations consisted only of assigning to and accessing the two fields (head and tail).
- In general, prefer <sup>a</sup> purely procedural interface, where the functions (methods) do everything—no outside access to fields.
- That way, implementor of <sup>a</sup> class and its methods has complete control over behavior of instances.
- In Java, the preferred way to write the "operations of <sup>a</sup> type" is as instance methods.

## **You Saw It All (Maybe) in CS61A: The Account Class**

```
class Account:
    balance =
0
    def _init_(self, balance0):
        self.balance = balance0
    def deposit(self, amount):
        self.balance += amount
        return self.balance
    def withdraw(self, amount):
        if self.balance < amount:
            raise ValueError
\
               ("Insufficient funds")
        else:
            self. balance = amountreturn self.balance
myAccount = Account(1000)print(myAccount.balance)
myAccount.deposit(100)
                                            }
                                            }
                                            }
                                          }
```
myAccount.withdraw(500)

```
public class Account
{
 public int balance;
 public Account(int balance0) {
   balance = balance0;
 public int deposit(int amount) {
   balance += amount; return balance;
 public int withdraw(int amount) {
   if (balance < amount)
     throw new IllegalStateException
         ("Insufficient funds");
   else balance -= amount;
   return balance;
```
Last modified: Fri Sep 8 00:59:28 2017 CS61B: Lecture #7 4

Account myAccount = new Account(1000); print(myAccount.balance) myAccount.deposit(100); myAccount.withdraw(500);

### **You Also Saw It All in CS61AS**

```
(define-class (account balance0)
  (instance-vars (balance
0))
  (initialize
    (set! balance balance0))
```

```
(method (deposit amount)
  (set! balance (+ balance amount))
 balance)
(method (withdraw amount)
  (if (< balance amount)
    (error "Insufficient funds")
    (begin
      (set! balance (- balance amount))
     balance))) )
```

```
(define my-account
  (instantiate account 1000))
(ask my-account 'balance)
(ask my-account 'deposit 100)
(ask my-account 'withdraw 500)
```

```
public class Account
{
 public int balance;
 public Account(int balance0) {
   balance = balance0;
 }
 public int deposit(int amount) {
   balance += amount; return balance;
 }
 public int withdraw(int amount) {
   if (balance < amount)
     throw new IllegalStateException
         ("Insufficient funds");
   else balance -= amount;
   return balance;
```
Account myAccount = new Account(1000); myAccount.balance myAccount.deposit(100); myAccount.withdraw(500);

}

}

# **The Pieces**

- **Class declaration** defines <sup>a</sup> new type of object, i.e., new type of structured container.
- **Instance variables** such as balance are the simple containers within these objects (fields or components).
- **Instance methods**, such as deposit and withdraw are like ordinary (static) methods that take an invisible extra parameter (called **this**).
- The **new** operator creates (instantiates) new objects, and initializes them using constructors.
- **Constructors** such as the method-like declaration of Account are special methods that are used only to initialize new instances. They take their arguments from the **new** expression.
- **Method selection** picks methods to call. For example,

```
myAccount.deposit(100)
```
tells us to call the method named deposit that is defined for the object pointed to by myAccount.

## **Getter Methods**

- Slight problem with Java version of Account: anyone can assign to the balance field
- This reduces the control that the implementor of Account has over possible values of the balance.
- Solution: allow public access only through methods:

```
public class Account {
  private int balance;
  ...
  public int balance() { return balance; }
  ...
}
```
- Now Account.balance = 1000000 is an error outside Account.
- (OK to use name balance for both the field and the method. Java can tell which is meant by syntax: A.balance vs. A.balance(). However, it's probably better to choose differing names to avoid confusion.)

## **Class Variables and Methods**

- Suppose we want to keep track of the bank's total funds.
- This number is not associated with any particular Account, but is common to all—it is class-wide.
- In Java, "class-wide" ≡ static

```
public class Account
{
  ...
 private static int funds = 0;
  public int deposit
(int amount
)
{
   balance += amount; funds += amount;
   return balance;
 }
  public static int funds()
{
   return funds;
  }
 ... // Also change withdraw.
}
```
• From outside, can refer to either Account.funds() or to myAccount.funds() (same thing).

#### **Instance Methods**

• Instance method such as

```
int deposit(int amount) {
 balance += amount; funds += amount;
 return balance;
}
```
behaves sort of like <sup>a</sup> static method with hidden argument:

```
static int deposit(final Account this, int amount) {
  this.balance += amount; funds += amount;
 return this.balance;
}
```
• NOTE: Just explanatory: Not real Java (not allowed to declare 'this'). (final is real Java; means "can't change once set.")

## **Calling Instance Method**

```
/** (Fictional) equivalent of deposit instance method. */
static int deposit
(final Account this, int amount
)
{
  this.balance += amount; funds += amount;
  return this.balance;
}
```
• Likewise, the instance-method call myAccount.deposit(100) is like <sup>a</sup> call on this fictional static method:

```
Account.deposit(myAccount, 100);
```
• Inside <sup>a</sup> real instance method, as <sup>a</sup> convenient abbreviation, one can leave off the leading 'this.' on field access or method call if not ambiguous. (Unlike Python)

# **'Instance' and 'Static' Don't Mix**

• Since real static methods don't have the invisible this parameter, makes no sense to refer directly to instance variables in them:

```
public static int badBalance
(Account
A
)
{
   int
x = A.balance; // This is OK
                       // (A tells us whose balance)
  return balance; // WRONG! NONSENSE!
                       // (Whose balance?)
}
```
- Reference to balance here equivalent to this.balance,
- But this is meaningless (whose balance?)
- However, it makes perfect sense to access <sup>a</sup> static (class-wide) field or method in an instance method or constructor, as happened with funds in the deposit method.
- There's only one of each static field, so don't need to have <sup>a</sup> 'this' to ge<sup>t</sup> it. Can just name the class.

#### **Constructors**

- To completely control objects of some class, you must be able to set their initial contents.
- <sup>A</sup> constructor is <sup>a</sup> kind of special instance method that is called by the **new** operator right after it creates <sup>a</sup> new object, as if

L = new IntList(1,null)  $\Longrightarrow$ 

$$
\left\{\begin{array}{rl}\n\text{tmp} &= \text{ pointer to } \boxed{0} \\
\text{tmp. IntList(1, null)} \\
\text{L} &= \text{tmp};\n\end{array}\right.
$$

## **Multiple Constructors and Default Constructors**

• **All** classes have constructors. In the absence of any explicit con structor, ge<sup>t</sup> **default constructor**, as if you had written:

```
public class Foo
{
   public Foo() \{ \}}
```
• Multiple overloaded constructors possible, and they can use each other (although the syntax is odd):

```
public class IntList
{
    public IntList(int head, IntList tail
)
{
        this.head = head; this.tail = tail;
    }
    public IntList(int head
)
{
        this(head, null); // Calls first constructor.
    }
    ...
}
```
#### **Constructors and Instance Variables**

• Instance variables initializations are moved inside all constructors:

class Foo {  
\nint x = 5;  
\nFoo() {  
\nDoStuff();  
\n
$$
\left.\begin{array}{c}\n\text{class Foo } {\text{int x}}; \\
\text{Foo() {\nx = 5;\nDoStuff();\n}\n\end{array}\right\}
$$

## **Summary: Java vs. Python**

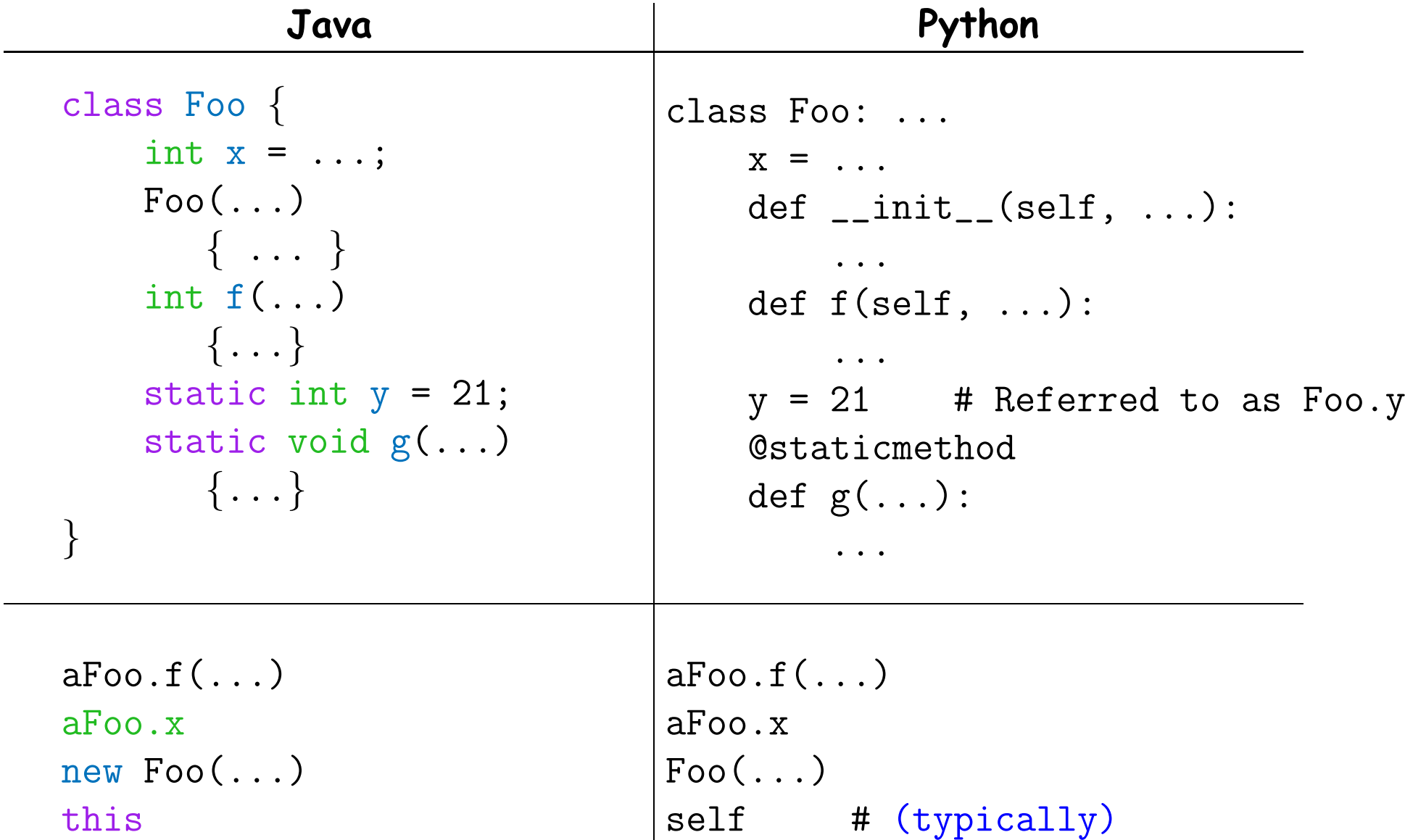